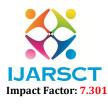

International Journal of Advanced Research in Science, Communication and Technology (IJARSCT)

Volume 3, Issue 3, April 2023

# **Rescript Clamping**

### Nikita Anand<sup>1</sup>, Ishika Rathore<sup>2</sup>, Vidhi Verma<sup>3</sup>

Students, Department of Computer Science and Information Technology<sup>1,2,3</sup> Acropolis Institute of Technology and Research, Indore, Madhya Pradesh, India

**Abstract:** This project is all about paraphrasing of single or multi-lined texts, using Python's Parrot library and algorithm naming, T5 (Text-to-Text Transfer Transformer)algorithm. The algorithm treats a wide variety of many-to-many and many-to-one NLP (Natural Language Processing) tasks in a unified manner by encoding the different tasks. We are in the era of fast changing technology with a very busy schedule. Sometimes we are loaded with so much stuffs that we get confused in terms of any project, understanding any article, framing sentences, etc. So, we need a technological helper such that we can resolve these problems. Our project is one such solution of many problems regarding summarization, translation, knowledge extraction, etc. Previously only single-line text was paraphrased but now multiple line text can also be added to it. Moreover, Algorithm which is used for this paraphrasing is T5 which has a large scope in NLP.As per considering future aspects this multi-line paraphrasing can be extended to AI based voice recognition and its summarization such that people briefly understand the things.

**Keywords:** Python, Parrot Library, NLP (Natural Language Processing), T5 (Text-to-Text Transfer Transformer) Algorithm, Google Collaboratory

### REFERENCES

- [1]. Nantasenamat Chanin, How to Paraphrase text using Python, 30 Sept. 2021
- [2]. Laxmi Gewali, BinayDahal, Ethan Hunt, MachineLearningModelsforParaphraseIdentificationandits Applicationson Plagiarism Detection,February 24, 2023
- [3]. Chih Yu Lin, How to paraphrase text in Python using the PARROT library,24 Feb 2022
- [4]. Asad Shehzad, how to paraphrase text using python AI tools, 19 Dec 2022
- [5]. Abdou Rockikz , Paraphrase Text Using Transformer in Python, Sept 2022
- [6]. Rajesh Kumar, AI Working Paraphrasing Using Python,1 March 2022
- [7]. https://www.sciencedirect.com/science/article/abs/pii/S0889490617300480Ling Shi, Ismaeil Fazel, Nasrin Kowkabi ,Paraphrasing, July 2018
- [8]. https://www.researchgate.net/publication/363255779\_Paraphrase\_Identification\_Lightweight\_Effective\_Met hods\_Based\_Features\_from\_Pre-trained\_ModelsAbu Bakar Siddiqur Rahman, Thang Hoang Ta, Alexander Gelbukh; Paraphrase Identification Lightweight Effective Methods Based Features from Pre-Trained Models ; Sept. 2022
- [9]. Simona Ramanauskaitė, Pavel Stefanovič, Combined Approach for Multi-Label Text Data Classification, June 2022
- [10]. Noura Al Moubayed ,Paraphrasingformultitaskquestionanswering,Oct 2021
- [11]. AnimeshNighojkar, Improving Paraphrase Detection with the Adversarial Paraphrasing Task, January 2021
- [12]. Mounir Zrigui ,BLSTM-API\_Bi-LSTMRecurrentNeuralNetwork-BasedApproachforArabicParaphraseIdentification, Feb 2021
- [13]. Andreas Chandra ExperimentsonParaphraseIdentificationUsingQuoraQuestionPairsDataset,June 2020
- [14]. Experiments\_on\_ParaphraseIdentificationUsingQuoraQuestionPairsDataset, Ruben Stefanus, June 2020
- [15]. https://www.enago.com/academy/how-to-paraphrase-in-a-research-paper/, Enago Academy, Nov 26 2021
- [16]. https://edintegrity.biomedcentral.com/articles/10.1007/s40979-016-0013-y,Ann M. Rogerson & Grace McCarthy, 26 Jan 2017
- [17]. https://www.jstor.org/stable/42636364, Paraphrasing, plagiarism, and misrepresentation in scientific writing,Mark E. Eberle, 2013
- [18]. https://papers.ssrn.com/sol3/papers.cfm?abstract\_id=3732494,Ismail Ruslan, Abdul HarisSunubi, Ali Halidin,

Copyright to IJARSCT www.ijarsct.co.in DOI: 10.48175/568

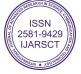

207

## IJARSCT

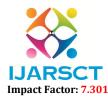

### International Journal of Advanced Research in Science, Communication and Technology (IJARSCT)

### Volume 3, Issue 3, April 2023

Amzah, Nanning, Andi Kaharuddin, 28 Jan 2021

- [19]. https://blog.wordvice.com/how-to-paraphrase-in-research/, Wordvice KH, Oct 5 2022
- [20]. https://projectstore.com.ng/tips-and-guidelines-for-paraphrasing-research-paper/, Project store, Tips and Guidelines For Paraphrasing Research Paper, Oct 15 2022
- [21]. https://www.mindtools.com/axggxkv/paraphrasing-and-summarizing, MindTools, Feb 25 2023
- [22]. https://www.iedunote.com/best-paraphrasing-tools, iEduNote, July 02, 2022
- [23]. https://owl.excelsior.edu/research/drafting-and-integrating/drafting-and-integrating-paraphrasing-activity/, Paraphrasing Activity, May 13 2017
- [24]. https://www.unitedinnovator.com/research-article-writing-services.php?gclid=CjwKCAiA3KefBhByEiwAi2 LDHED90KXZg\_KI\_msf43BEhl15sj\_yAz0Pli8ex7aYG1dKG7nrzyybSRoCQtwQAvD\_BwE, Research Article Writing Assistance & Publication Support, Feb 25 2023

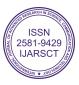